# **Buzzy Documentation**

*Release 0*

**Sebastian Pawlus´**

November 10, 2015

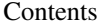

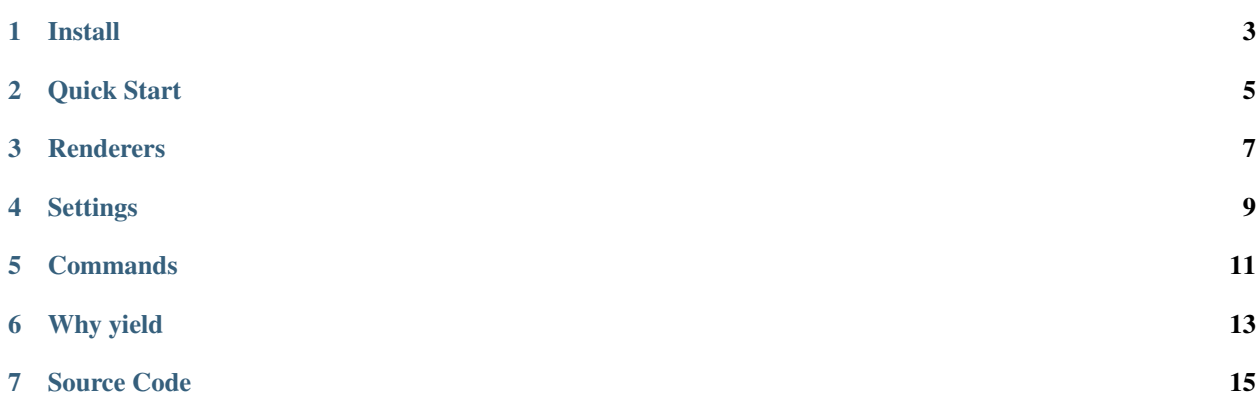

Low level static page generator, with simple API!

#### Why to use static sites generator?

There are many cases, when your website will be static and using dynamic pages framework like Django, Ruby on Rails, Flask, Sinatra would be a bit of overhead.

#### Why to write yet another static website generator?

Not really sure, yet!

## **Install**

<span id="page-6-0"></span>Buzzy currently runs only Python 2.7.x and earlier versions of Python are not supported and Python 3 was not tested yet.

You can install it from PyPi, by simply pip:

\$ pip install buzzy

A recommended approach would be to create a virtual environment for buzzy project via virtualenv before installing it.

## **Quick Start**

<span id="page-8-0"></span>Create a regular python file, copy paste the content presented below.

```
import buzzy
class StaticSite(buzzy.Base):
   @buzzy.register
   def thing(self):
           yield buzzy.render.content("Hello world", "index.html")
if __name__ == "__main_":
   StaticSite()
```
Each render function created with buzzy needs to be decorated with register. This way buzzy will know which method in class should be called during the build process.

```
$ python project.py build
2014-03-01 20:54:55,599 - StaticSite - INFO - build generated
```
Now you should have content inside your build directory, which will be called \_build.

```
$ ls _build
index.html
$ cat _build/index.html
Hello world
```
You should see there one file **index.html**, and the content of this file will be 'Hello world'.

```
$ python project.py server
2014-03-01 20:54:55,599 - StaticSite - INFO - build generated
2014-03-01 20:54:55,600 - StaticSite - INFO - serving at port 8000
```
Go to your browser to [http://127.0.0.1:8000/,](http://127.0.0.1:8000/) done!

### **Renderers**

<span id="page-10-1"></span><span id="page-10-0"></span>buzzy.render.**content**(*content*, *target\_file*)

A renderer class to create a file from a content.

#### Parameters

- **content** content to put inside he file
- **target\_file** name of the destination file

```
@buzzy.register
def view(self):
   yield buzzy.render.content("index.html", "hello world")
```
#### buzzy.render.**template**(*template*, *target\_file*, *\*\*context*)

A renderer class to render file from a template. jinja2 package is required

#### **Parameters**

- **template** jinja2 template located in the TEMPLATE\_DIR
- **target\_file** name of the destination file
- **\*\*context** as many named parameters as needed, all will be put as a context inside the template

```
@buzzy.register
def view(self):
   yield buzzy.render.template("index.html", "index.tpl", text="hello world")
```
buzzy.render.**markdown**(*source*, *target\_file*)

A renderer class to render file from a markdown markup. markdown package is required

#### **Parameters**

- **target\_file** name of the destination file
- **source** for source of the markup file

```
@buzzy.register
def view(self):
   yield buzzy.render.markdown("index.html", "index.md")
```
## **Settings**

<span id="page-12-0"></span>• BUILD\_DIR, *default* = '\_build'

Build directory, where static page will be generated after executing build method.

• **INCLUDE**,  $default = []$ 

List of files and directories that will be copy over to the build directory without any modifications.

• TEMPLATES\_DIR, *default* = 'templates'

Templates directory, jinja2 base template directory used with render.template.

• SERVER\_PORT, *default* = '8000'

Developer server port, from which will page will be server after executing server method.

• WATCH\_EXCLUDE,  $default = ['.git^{*}, '.hg^{*}, '*.orig']$ 

List of files to be excluded from watch process. When **watch** command is called, the build directory will be reload every time when page got changed. This setting prevents from calling rebuild for some files. The BUILD\_DIR is will be excluded as well.

## **Commands**

<span id="page-14-0"></span>• build

Regenerates the content inside BUILD\_DIR

• server

Runs developemnt server. It will *watch* development directory, if files inside will get changed it will trigger build command.

• Custom command

By using @buzzy.command decorator you can register your own command

**@buzzy.command def** mycommand(self): deploy\_site()

python project.py mycommand

## **Why yield**

<span id="page-16-0"></span>There are three main reasons why to use yield here:

- yield is cool, and is overly underrated as python mechanism,
- render function may call yield many times, which means that one function may generate more than one file,
- yield is memory efficient, we are operating here on file contents in memory, yield will reduce some pain here.

**CHAPTER 7**

**Source Code**

<span id="page-18-0"></span><https://github.com/xando/buzzy>

Index

## B

buzzy.render.content() (built-in function), [7](#page-10-1) buzzy.render.markdown() (built-in function), [7](#page-10-1) buzzy.render.template() (built-in function), [7](#page-10-1)